#### DVALOC

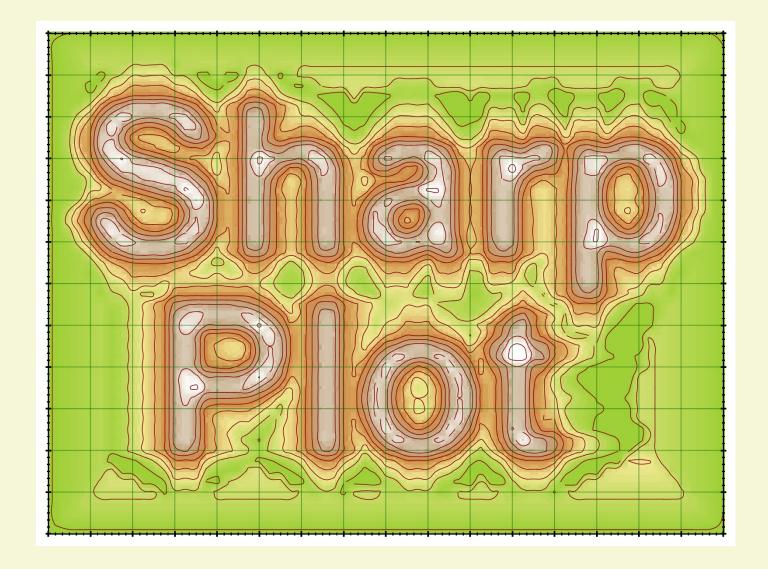

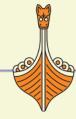

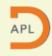

#### What is RainPro?

- Charting package in APL
  - APL scripts generating charts from data
  - Output: Raster, Vector, Web, GUI
- Philosophy
  - Publication-quality output (PostScript)
  - Maximising data readability
  - Avoiding fashionable spurious decorations
  - Have a good set of defaults

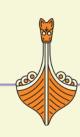

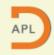

# What is SharpPlot?

- APL-to-C# machine-translation of RainPro
  - Functionally equivalent
  - Compilation performance
  - Net portability
  - Net graphics quality
  - Clarity (code + doc refactoring)
  - Stability (out-of-workspace processing)

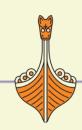

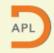

# Aero sample in RainPro

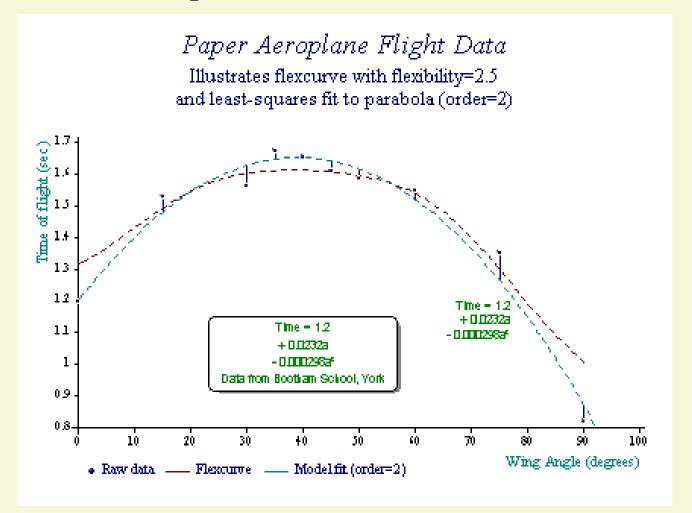

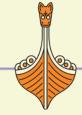

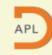

### Aero sample in SharpPlot

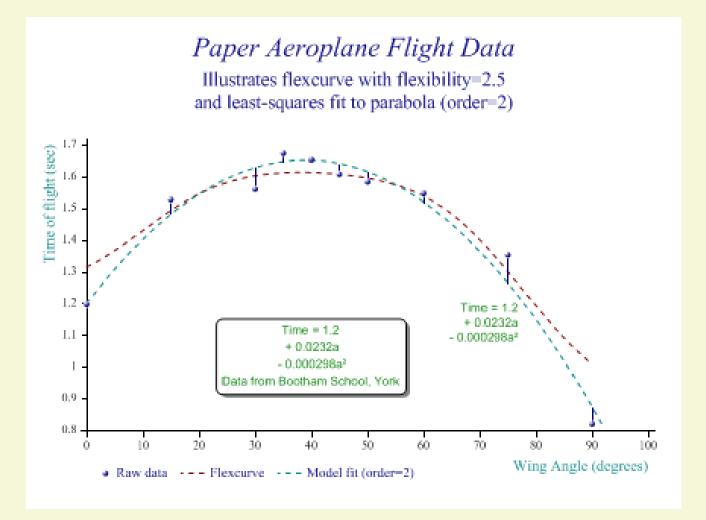

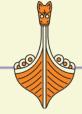

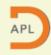

#### How to use it?

- PostScript-oriented state machine
  - Set Frame

```
USING←',sharpplot.dll' ',system.drawing.dll'
sp←□NEW Causeway.SharpPlot (800 600)
```

Set Parameters

```
sp.Heading←'My Chart'
sp.LineGraphStyle←Causeway.LineGraphStyles.GridLines
```

Draw

```
sp.DrawLineGraph <(+\^-40+?100\rho100)
```

Output

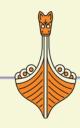

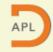

#### DYNLOG

### How to use it?

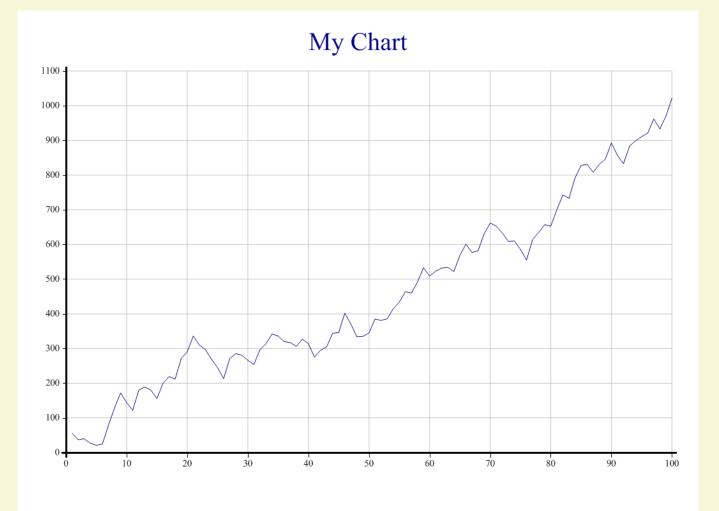

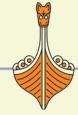

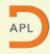

# **Chart Types: 1-d**

Pie

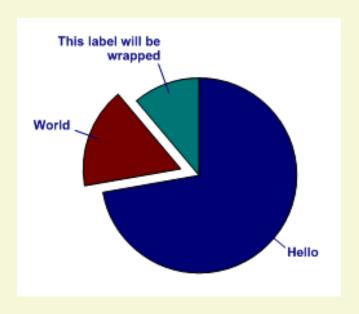

Dial

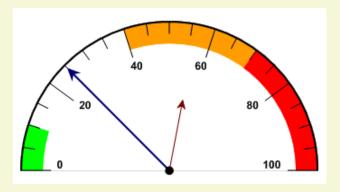

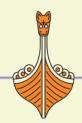

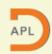

# **Chart Types: 2-d**

Line

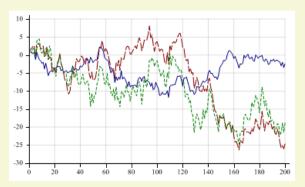

Scatter

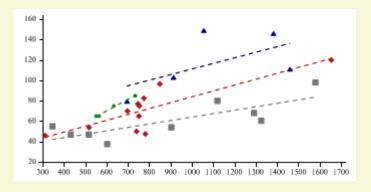

Trace

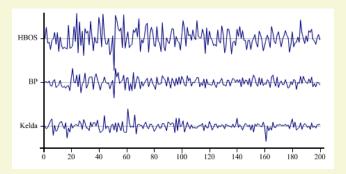

Bar

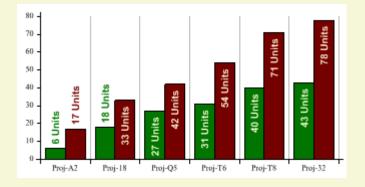

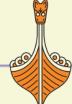

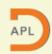

# **Chart Types: Specific 2-d**

MinMax

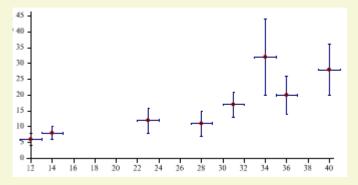

Vectors

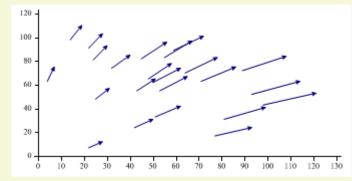

Step

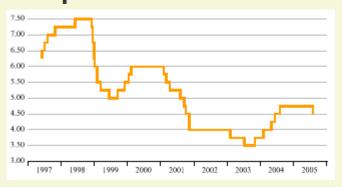

Polar

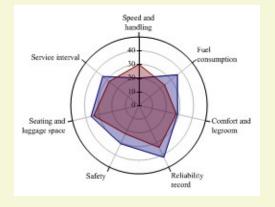

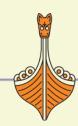

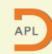

# **Chart Types: Statistical**

Histogram

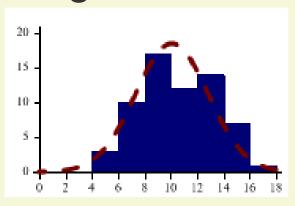

Box & Whiskers

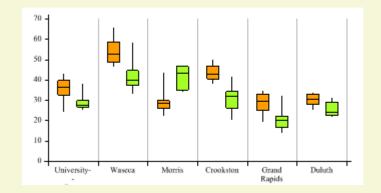

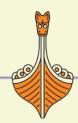

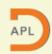

# **Chart Types: 3d**

Tower

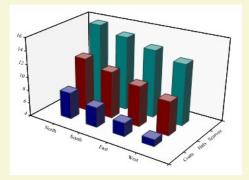

Cloud

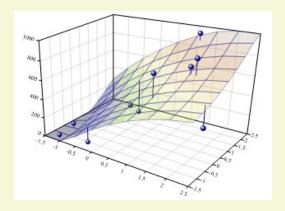

Response Surface

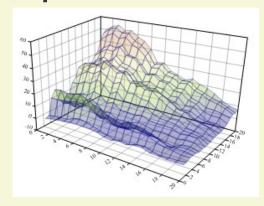

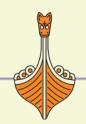

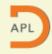

# **Chart Types: Readable 3d**

Bubble

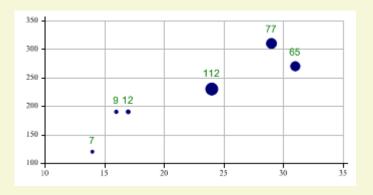

Contour

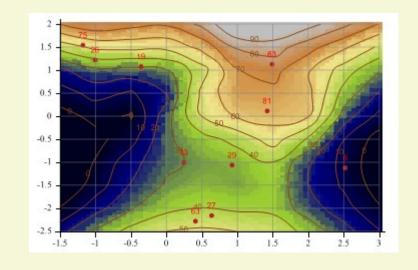

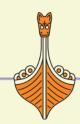

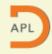

# **Chart Types: Misc**

Gantt

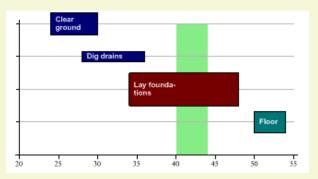

Table

| Average Yield    | University-<br>Farm | Waseca | Morris | Crookston | Grand<br>Rapids | Duluth |
|------------------|---------------------|--------|--------|-----------|-----------------|--------|
| Manchuria        | 26.96               | 41,17  | 30.90  | 36.45     | 27.55           | 25.77  |
| Glabron          | 39.94               | 46.47  | 31.95  | 32.15     | 21.78           | 27.77  |
| Svansota         | 31.28               | 42.92  | 30.40  | 30.55     | 23.15           | 23.97  |
| Velvet           | 33.36               | 43.82  | 32.48  | 36.70     | 27.63           | 24.39  |
| Trebi            | 32.82               | 56.63  | 45.20  | 44.38     | 25.20           | 32.27  |
| No. 457          | 34.85               | 50.15  | 35.12  | 40.00     | 25.82           | 28.15  |
| No. 462          | 31.09               | 55.24  | 38.68  | 39.65     | 22.42           | 25.30  |
| Peatland         | 30.42               | 42.30  | 36.54  | 33.42     | 30.74           | 31.69  |
| No. 475          | 27.34               | 64.02  | 33.42  | 38.12     | 17,47           | 30.22  |
| Wisconsin No. 38 | 38.66               | 58.49  | 38.32  | 42.89     | 27.57           | 30.47  |

Triangle

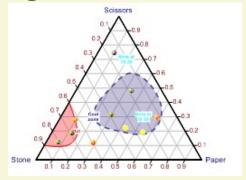

Venn diagram

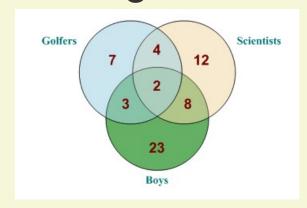

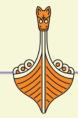

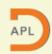

# **Multiple Charts**

Re-used/multiple axes

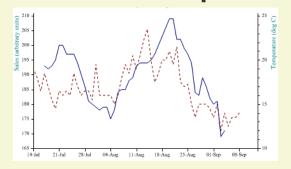

Trellis

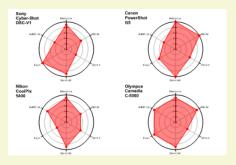

Multiple frames

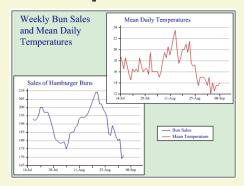

Nested charts

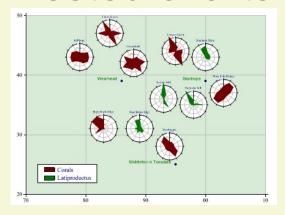

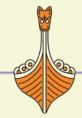

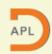

#### DYNLOC

# **Multiple Charts**

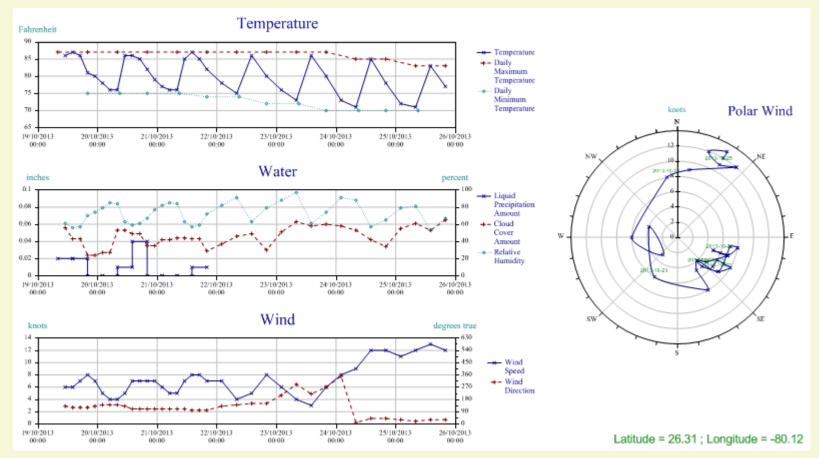

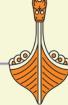

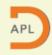

# Chart Wizard (v14.0)

- Graphical data explorer
- SharpPlot script generator
- NOT a full wrapper of SharpPlot
- Example:
   key+'Angle' 'Sine' 'Cosine'
   data+key, {ω,1 2 ∘ .οω} ∘ 2 × (0, 1100) ÷ 100

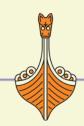

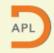

### Come to the workshop!

- More Chart Wizard examples
- SharpPlot in depth
- SharpRain (migration from RainPro)
- Exercises with internet data
- Whatever you want

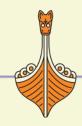

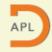

#### DYNLOC

### Interesting links

- http://conference.dyalog.com → TP03
- www.sharpplot.com
- www.findicator.fi

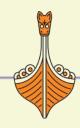

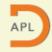

#### DVALOC

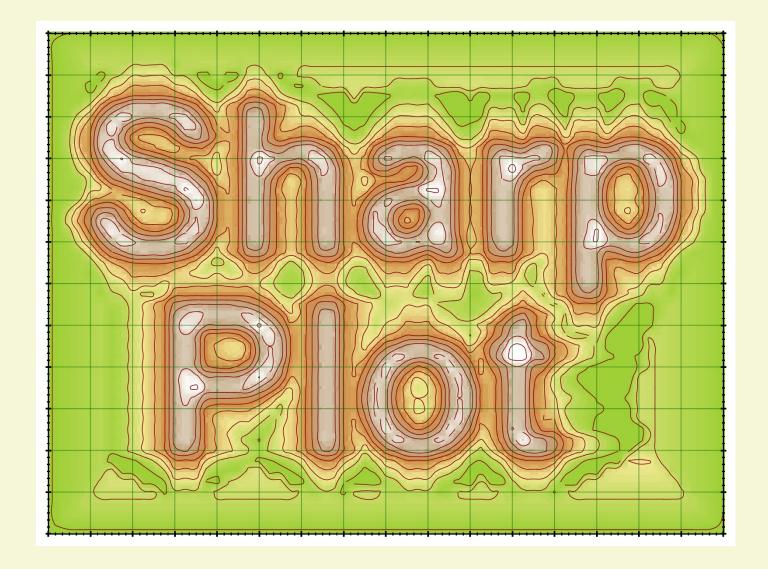

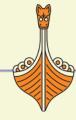

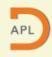